# ROTARY CLUB CENTRAL CLUB REFERENCE GUIDE

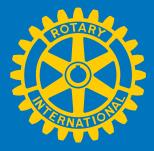

### What is Rotary Club Central?

Rotary Club Central is an online tool to help clubs set and track their goals and achievements.

### Purpose of this guide

This guide outlines the steps for you to following order to view, set, and edit goals and report achievements in three categories:

- 1. Your club
- 2. Service
- 3. Foundation giving

### Who can edit and view club records?

Club leaders, including the incoming, current, and past president, secretary, treasurer, executive secretary, Foundation chair, and membership chair can edit goals and achievements for their year in office.

All club members can **view** club goals and achievements.

Note: If any data is displayed incorrectly, please contact your Club and District Support representative.

### Contents

| How t  | 2-3                                 |       |
|--------|-------------------------------------|-------|
| Goal-s | 4-5                                 |       |
| Your ( | <u>Club</u>                         | 6     |
| 1.     | <u>Membership Retention</u>         | 6     |
| 2.     | <u>Rotarian Engagement</u>          | 7     |
| 3.     | <u>Club Communication</u>           | 8     |
| 4.     | Public Relations                    | 8     |
| Servic | <u>e</u>                            | 9     |
| 1.     | Service Projects and Activities     | 10-11 |
| 2.     | <u>New Generations Clubs</u>        | 12    |
| 3.     | <u>New Generations Participants</u> | 12    |
| Found  | lation Giving                       | 13    |
| 1.     | <u>Annual Fund</u>                  | 14    |
| 2.     | <u>Polio Plus Fund</u>              | 14    |
| 3.     | Major Gifts and Endowment Fund      | 15    |

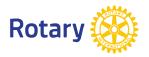

## How to Access Rotary Club Central

Go to rotary.org/myrotary and click on Sign in/Register. Or go to www.rotary.org/clubcentral

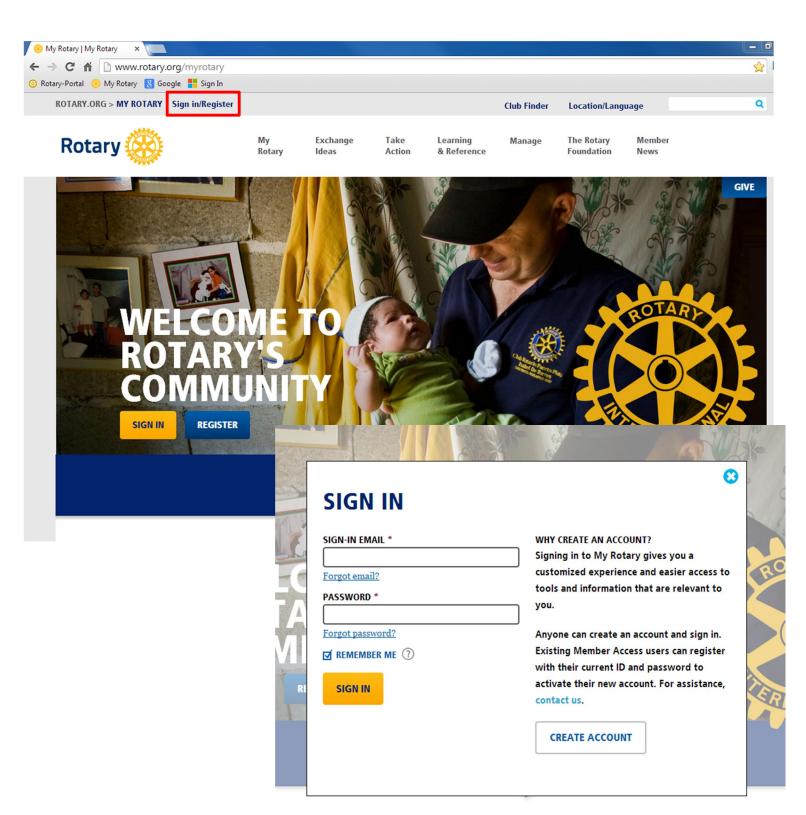

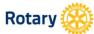

Exchange Ideas

Take

Action

Learning

& Reference

Manage

The Rotary Member Foundation News

#### GIVE

Q

### **MY ROTARY**

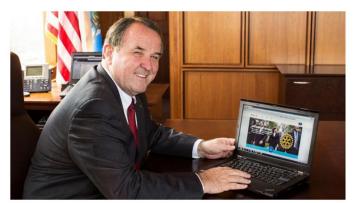

#### What's new about the Rotary website? Everything!

Welcome to your new Rotary website. We've heard from many corners that Rotary needs a faster, improved website that makes it easy to find what you're looking for and helps you get your Rotary business done. We listened - and we hope you're as excited as we are... Read more

#### **MY CLUB SNAPSHOT**

#### CLUB NAME

Chicago Lakeview

WEBSITE

http://www.chicagolakeviewrotaryclub.org

#### MEETING LOCATION

The Hallmark 2960 N. Lake Shore Dr. 2/Fl., Chicago, IL, 60657-5600, United States

#### MEETING DATE AND TIME

Thursday 12:15 PM

#### MEMBERS

39

### CHARTER DATE

1-Sep-2005

**CLUB PRESIDENT** 

John M Hannes

CLUB GOALS SET: 44%

#### CLUB GOALS ACHIEVED: 9%

SERVICE GOALS SET: 17%

SERVICE GOALS ACHIEVED: 0%

FOUNDATION GIVING GOALS SET: 63%

FOUNDATION GIVING GOALS ACHIEVED: 0%

### **FIND A CLUB**

City or region

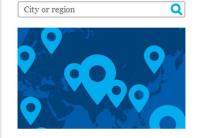

#### FEATURED LINKS

#### End Polio Now

Join our fight to eradicate polio worldwide.

#### Paul Harris Home

Support the restoration of the home of Paul and Jean Harris.

#### WHAT'S NEW

Welcome to the new Rotary.org. Build your profile to customize your experience. Join a discussion group to exchange ideas. Browse projects to find project partners and resources. As we add new features, we'll share them here

Click here.

#### **MY MESSAGES**

JAMES DAMATO - 28-AUG-2013 Are we allowed...

JAMES DAMATO - 26-AUG-2013

What's happening?

Go to messages >

#### ANNOUNCEMENTS

Solutions for your website issues 27-AUG-2013

Register early for Sydney convention and save 9-AUG-2013

Take steps to expand your club for Membership Month 1-AUG-2013

See more >

#### **GROUP DISCUSSIONS**

#### MY GROUPS ALL GROUPS

Either you have not yet joined a group or there are no active discussions in your group. Why don't you start one?

View My Groups >

#### Visit Rotary Club Central >

## **Goal-setting Basics**

Below **Trends** in each category is the **Goals and Progress** section, where you can choose to either **EDIT** or **VIEW** each goal.

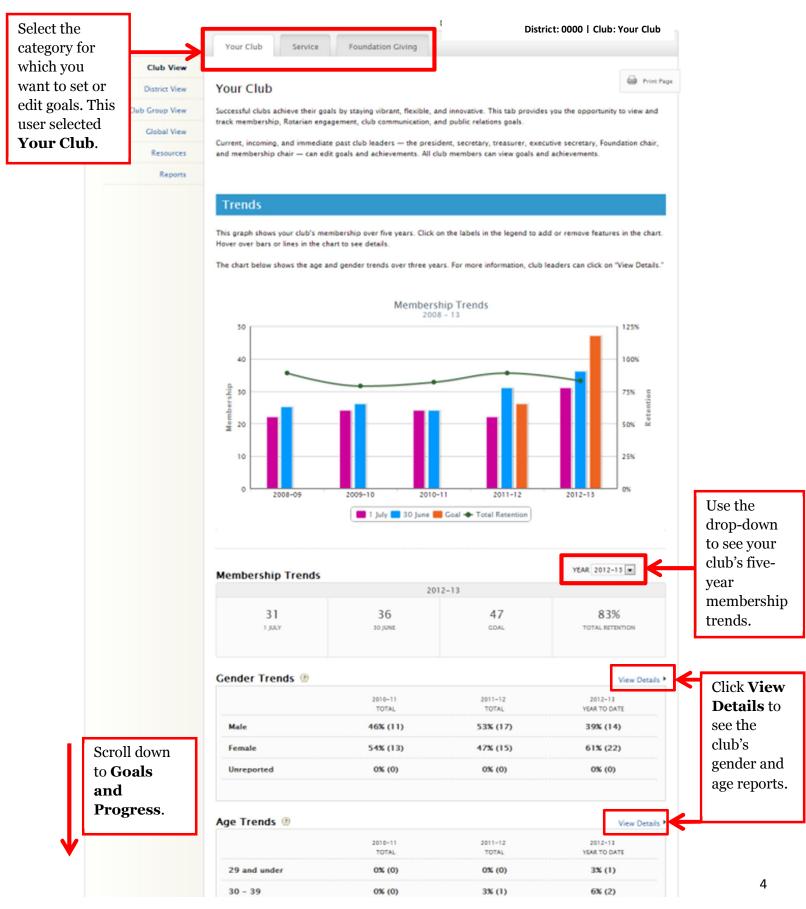

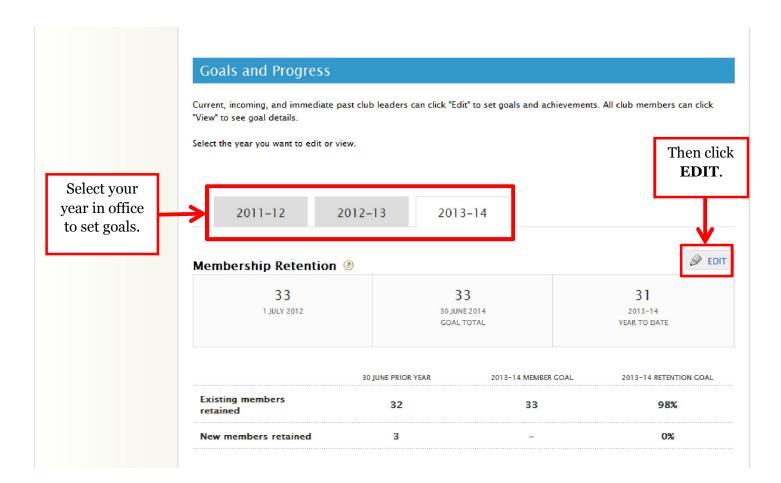

## **Membership Retention**

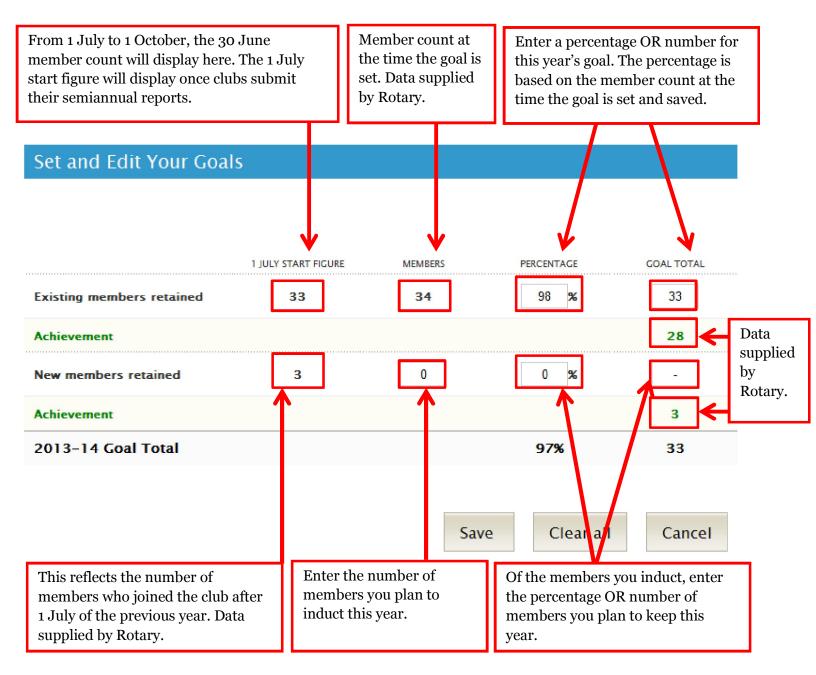

## **Rotarian Engagement**

|                       | Previous year's<br>achievement<br>supplied by Rotary.                                                                                                    | Year-to-da<br>member co<br>supplied b  | ount.   | Enter the percentage OR numb<br>of members you plan to have<br>involved in each activity listed. |            |                        |
|-----------------------|----------------------------------------------------------------------------------------------------|----------------------------------------|---------|--------------------------------------------------------------------------------------------------|------------|------------------------|
|                       | Set and Edit Your Goals                                                                                                    |                                        |         |                                                                                                  |            |                        |
|                       |                                                                                                    | PREVIOUS YEAR                          | MEMBERS | PERCENTAGE                                                                                       | GOAL TOTAL |                        |
|                       | Members in club roles                                                                                                    | -                                      | 37      | 0 %                                                                                              |            |                        |
|                       | Achievement                                                                                                    |                                        |         |                                                                                                  | · · ·      | Enter the<br>number of |
|                       | Members participating in club service activities                                                                                                    | 25                                     | 37      | 100 %                                                                                            | 37         | members<br>who were    |
|                       | Achievement                                                                                                    |                                        |         |                                                                                                  | <b>⊡</b> ← | involved in<br>each    |
|                       | Members participating in club social activities                                                                                                    | 29                                     | 37      | 95 %                                                                                             | 35         | activity.              |
|                       | Achievement                                                                                                    |                                        |         |                                                                                                  | -          |                        |
|                       | Members sponsoring new Rotarians                                                                                                    | 5                                      | 37      | 0 %                                                                                              | -          |                        |
|                       | Scroll down.                                                                                                    |                                        |         |                                                                                                  | •          |                        |
| ľ                     | Members in leadership development programs or activities                                                                                                    | -                                      | 37      | 0 %                                                                                              | -          |                        |
| ↓                     |                                                                                                    |                                        |         |                                                                                                  |            |                        |
|                       | Total number of members engaged                                                                                                    | _                                      | 37      | 100 %                                                                                            | 37         |                        |
|                       | Achievement                                                                                                    |                                        |         |                                                                                                  | -          |                        |
| pero<br>to e<br>is, v | er reviewing all the activities listed,<br>centage or total number of member<br>ngage in club activities during the y<br>vill your club have all members eng<br>vities or are the same 10 people do | rs you plan<br>zear. (That<br>gaged in | Save    | Clear all                                                                                        | Cancel     |                        |
|                       | vities?)                                                                                                    | -                                      |         |                                                                                                  |            |                        |

## **Club Communication**

| et and Edit Your Goals                                                                                                    | Previous year's<br>achievements |            | Select YES                                                                                    |
|----------------------------------------------------------------------------------------------------|---------------------------------|------------|-----------------------------------------------------------------------------------------------|
|                                                                                                    |                                 |            | or NO in<br>reference to<br>this year's<br>goal.                                              |
| ur club has a strategic plan                                                                                                    | PREVIOUS YEAR                   |            | goal.                                                                                         |
| chievement                                                                                                    |                                 |            | Select YES<br>or NO in                                                                        |
| lub assemblies conducted per year                                                                                                    | 1                               | 4          | reference to                                                                                  |
| chievement                                                                                                    |                                 | -          | what was<br>actually<br>achieved.                                                             |
| ur online presence accurately reflects current activities                                                                                                    | YES                             | YES 💌      | Enter the                                                                                     |
| chievement                                                                                                    |                                 |            | number                                                                                        |
| umber of communications distributed per month                                                                                                    | -                               | -          | planned for<br>this year.                                                                     |
| chievement                                                                                                    |                                 |            |                                                                                               |
|                                                                                                    |                                 |            | Enter the number                                                                              |
| Iblic Relations<br>Set and Edit Your Goals                                                                                                    |                                 |            |                                                                                               |
| ublic Relations                                                                                                    | PREVIOUS YEAR                   | COAL TOTAL | number                                                                                        |
| ublic Relations                                                                                                    | PREVIOUS YEAR                   | COAL TOTAL | number<br>achieved.                                                                           |
| Iblic Relations<br>Set and Edit Your Goals                                                                                                    | PREVIOUS YEAR<br>—              | COAL TOTAL | number<br>achieved.<br>Enter your<br>goal for the<br>year for                                 |
| Iblic Relations<br>Set and Edit Your Goals<br>Number of times we update our website per month                                                                                                    | PREVIOUS YEAR<br>–              |            | number<br>achieved.<br>Enter your<br>goal for the                                             |
| Achievement Number of media stories (broadcast and/or print) covering our club's                                                                                                    | PREVIOUS YEAR<br>–              | COAL TOTAL | number<br>achieved.<br>Enter your<br>goal for the<br>year for                                 |
| Ablic Relations<br>Set and Edit Your Goals<br>Number of times we update our website per month<br>Achievement<br>Number of media stories (broadcast and/or print) covering our club's projects per year                                                                                                    | PREVIOUS YEAR<br>-<br>-         |            | number<br>achieved.<br>Enter your<br>goal for the<br>year for                                 |
| Set and Edit Your Goals     Number of times we update our website per month   Achievement   Number of media stories (broadcast and/or print) covering our club's projects per year   Achievement                                                                                                    | PREVIOUS YEAR<br>               |            | number<br>achieved.<br>Enter your<br>goal for the<br>year for                                 |
| Ablic Relations<br>Set and Edit Your Goals<br>Number of times we update our website per month<br>Achievement<br>Number of media stories (broadcast and/or print) covering our club's<br>projects per year<br>Achievement<br>Number of advertisements we place per year                                                                                                    | PREVIOUS YEAR<br>               |            | number<br>achieved.<br>Enter your<br>goal for the<br>year for<br>each.                        |
| <b>JDIC Relations</b> Set and Edit Your Goals         Number of times we update our website per month         Achievement         Number of media stories (broadcast and/or print) covering our club's projects per year         Achievement         Number of advertisements we place per year         Achievement         Number of people in the media we invite to visit a club project or | PREVIOUS YEAR<br>               |            | number<br>achieved.<br>Enter your<br>goal for the<br>year for<br>each.<br>Enter the<br>number |

## Service

|          | Home > Member Access >     | Club Shapshot > Club View                                               |                                    |                                    |                                           |                                |
|----------|----------------------------|-------------------------------------------------------------------------|------------------------------------|------------------------------------|-------------------------------------------|--------------------------------|
| Select   |                            |                                                                         |                                    |                                    | District: 0000   Club: Your               |                                |
| Service. |                            | Your Club Service                                                       | Foundation Giving                  |                                    |                                           |                                |
|          | Club View<br>District View | Service                                                                 |                                    |                                    | Drint Page                                |                                |
|          | Club Group View            | Effective service projects can tran                                     | vilate into effective clubs. By ca | refully selecting planning and ev  | aluating a project a Rotary club          |                                |
|          | Global View                | can successfully carry out service                                      |                                    |                                    | service of a proyect, a monety service    |                                |
|          | Resources                  | This tab allows clubs to set and t<br>Generations, including Rotaract a |                                    |                                    | d. You can also set goals for New<br>nts. |                                |
|          | Reports                    |                                                                         |                                    |                                    |                                           |                                |
|          |                            | Trends                                                                  |                                    |                                    |                                           |                                |
|          |                            | These charts show the resources                                         | your club has dedicated to see     | vice projects during the current R | iotary year and the previous two          |                                |
|          |                            | Vears.<br>Click on the labels in the legend t                           | to add or remove features in th    | e chart. Hover over bars to see d  | etails.                                   |                                |
|          |                            |                                                                         | Service Proje                      | ts and Activities                  |                                           |                                |
|          |                            | 350                                                                     | 20                                 | 10 - 13<br>\$10000                 |                                           |                                |
|          |                            | 300                                                                     | _                                  | 1.000                              | _                                         |                                |
|          |                            | 250                                                                     |                                    | \$8000                             |                                           |                                |
|          |                            | 200                                                                     |                                    | \$6000                             |                                           |                                |
|          |                            | 150                                                                     |                                    | \$4000                             |                                           |                                |
|          |                            | 100                                                                     |                                    |                                    |                                           |                                |
|          |                            |                                                                         |                                    | \$2000                             |                                           |                                |
|          |                            | 50                                                                      |                                    |                                    |                                           |                                |
|          |                            |                                                                         | 2012-18                            | 50 2010-11                         | 2011-12 2012-13                           | Use the drop -                 |
|          |                            | Voluntee                                                                | n Mours                            | Cash                               | In-Kind Value                             | down to see                    |
|          |                            |                                                                         |                                    |                                    |                                           | your club's                    |
|          |                            | Service Projects and A                                                  |                                    |                                    | YEAR 2012-13                              | service impact<br>for the last |
|          |                            | 112                                                                     |                                    | 0761 UCD                           | 200.050                                   | five years.                    |
|          |                            | 112<br>VOLUNTEURS                                                       | 310<br>HOURS                       | 8761 USD<br>CASH                   | 200 USD<br>IN-KIND VALUE                  | nve years.                     |
|          |                            |                                                                         |                                    |                                    |                                           |                                |
|          |                            |                                                                         |                                    |                                    |                                           |                                |
|          |                            | Goals and Progress                                                      |                                    |                                    |                                           |                                |
|          |                            | Current, incoming, and immediat<br>"View" to see goal details.          | e past club leaders can click "E   | dit" to set goals and achievement  | s. All club members can click             |                                |
|          |                            | Select the year you want to edit o                                      | r view.                            |                                    |                                           |                                |
|          | the year                   |                                                                         |                                    |                                    |                                           |                                |
| for whi  |                            | 2011-12                                                                 | 2012-13 20                         | 13-14                              |                                           |                                |
| want to  | o set                      |                                                                         |                                    |                                    |                                           |                                |
| goals.   |                            | Service Projects and A                                                  | Activities 🖲                       |                                    | Ø EDIT                                    | Then click                     |
|          |                            | 2012-18                                                                 |                                    | -                                  | 2013-14                                   | EDIT to                        |
|          |                            | YEAR TO DATE                                                            |                                    | SOAL                               | YEAR TO DATE                              | update a                       |
|          |                            |                                                                         |                                    |                                    |                                           | goal.                          |
|          |                            | New Generations Clu                                                     | bs 🕐                               |                                    | Ø EDIT                                    | ←                              |
|          |                            |                                                                         | 2012-18                            | 2010-14                            | 2012-14                                   | 9                              |
|          |                            |                                                                         | YEAR TO DATE                       | COAL                               | YEAR TO DATE                              |                                |

| -                                                                                                    | jects and A                                                              |                                                               | -                        | OAL TOTAL                                                    | Enter the number of projects or activitie |
|----------------------------------------------------------------------------------------------------|--------------------------------------------------------------------------|---------------------------------------------------------------|--------------------------|--------------------------------------------------------------|-------------------------------------------|
| Service Projects and Ac                                                                                | tivities                                                                 | - no rotal 1675                                               |                          | 5                                                            | your club plans for this year.            |
| Achievement                                                                                            |                                                                          |                                                               |                          | 1                                                            |                                           |
|                                                                                                    |                                                                          |                                                               |                          | Expand All   Close All                                       | This number will b                        |
| 1                                                                                                    |                                                                          |                                                               |                          | 🗱 Delete                                                     | supplied based on t<br>number of service  |
| Title (maximum 50                                                                                      |                                                                          |                                                               |                          |                                                              | projects you check                        |
| Bike to End P                                                                                          | olio                                                                     |                                                               | Achiev                   | ed                                                           | Achieved below.                           |
| Summary (maximu                                                                                        | um 100 characters )                                                      |                                                               |                          |                                                              |                                           |
| Annual fundra                                                                                          | iser hosted by our club to                                               | o raise funds for End Polio N                                 | ow.                      | *                                                            |                                           |
|                                                                                                    |                                                                          | 30 - ch                                                       | aracters remaini         | ng                                                           |                                           |
|                                                                                                    | Þ                                                                        | xpand Project View                                            | Click to                 | add more detai                                               | ls.                                       |
| PROJECTED RESOURCES                                                                                    |                                                                          |                                                               |                          |                                                              |                                           |
| Total volunteer hours                                                                                  | Number of volunteers                                                     | Cash contributions (USD)                                      | 7                        | Enter the                                                    |                                           |
| 300                                                                                                    | 25                                                                       | 5000                                                          |                          | resources                                                    |                                           |
| In-kind donations                                                                                      |                                                                          |                                                               |                          | think you<br>need for th                                     |                                           |
| Туре                                                                                                   | Quantity                                                                 | Total value (USD)                                             |                          | project.                                                     | ~                                         |
| Water bottles                                                                                          | 500                                                                      | 1000                                                          | +                        |                                                              |                                           |
|                                                                                                    |                                                                          | noiceted details inclu                                        |                          | nontrong area                                                |                                           |
| Details                                                                                                | Click to add p                                                           | tojected details inclu                                        | ding project             | partners, area                                               | of focus, and more.                       |
| Details                                                                                                | Click to add p                                                           | rojected details inclu                                        | ding project             | partners, area                                               | of focus, and more.                       |
|                                                                                                    | Click to add pu                                                          | Cash contributions (USD)                                      | ding project             |                                                              | of focus, and more.                       |
| ACTUAL RESOURCES                                                                                       |                                                                          |                                                               | ding project             |                                                              | of focus, and more.                       |
| ACTUAL RESOURCES                                                                                       | Number of volunteers                                                     | Cash contributions (USD)                                      | ding project             | Enter the resources                                          | you                                       |
| ACTUAL RESOURCES<br>Total volunteer hours<br>500<br>In-kind donations                                  | Number of volunteers                                                     | Cash contributions (USD)                                      | ding project             | Enter the<br>resources<br>actually us                        | you                                       |
| ACTUAL RESOURCES<br>Total volunteer hours<br>500                                                       | Number of volunteers                                                     | Cash contributions (USD)                                      | ding project             | Enter the resources                                          | you                                       |
| ACTUAL RESOURCES<br>Total volunteer hours<br>500<br>In-kind donations<br>Type                          | Number of volunteers<br>100<br>Quantity                                  | Cash contributions (USD)<br>8000<br>Total value (USD)         | ding project             | Enter the<br>resources<br>actually us<br>for the             | you                                       |
| ACTUAL RESOURCES Total volunteer hours 500 In-kind donations Type Water Bottles Banners                | Number of volunteers<br>100<br>Quantity<br>1000                          | Cash contributions (USD)<br>8000<br>Total value (USD)<br>2000 | ding project             | Enter the<br>resources<br>actually us<br>for the             | you                                       |
| ACTUAL RESOURCES Total volunteer hours 500 In-kind donations Type Water Bottles Banners Project Status | Number of volunteers 100 Quantity 1000 5 al resource" is required before | Cash contributions (USD)<br>8000<br>Total value (USD)<br>2000 | ] +<br>] -<br>Achieved.* | Enter the<br>resources<br>actually us<br>for the<br>project. | you<br>ed                                 |

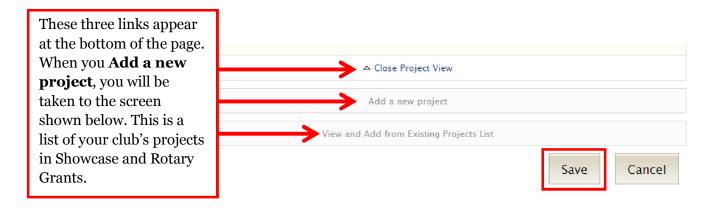

| Your Club Service                   | Foundation Giving                                                                                                    |                                                                                                    |
|-------------------------------------|----------------------------------------------------------------------------------------------------|----------------------------------------------------------------------------------------------------|
| Is your project alre                | eady listed?                                                                                                    | wcase or Rotary Grants. Import the                                                                            |
|                                     | your club's plan for the year to save time and prevent duplicate                                                                                                 | <sup>e re</sup> Check the <b>Import</b> box,<br>then click <b>Continue</b> , and<br>the project will be added |
|                                     | District 6450 Rotary Partners for Peace<br>Rotary Partners for Peace working together to bring peace to<br>Start date: 12 May 2012<br>End date: 31 December 2016 | to Rotary Club Central.                                                                                       |
| Source: Showcase Vie                | 2W 🕨                                                                                                    | Import 🔳                                                                                                    |
|                                     | 0 project(s) selected to import                                                                                                    |                                                                                                    |
| Scroll through the lis<br>continue. | st before adding a new project. If you don't want to im                                                                                                    | Cancel Continue                                                                                               |

To set the New Generations goals, go back to the Goals and Progress section and click on EDIT.

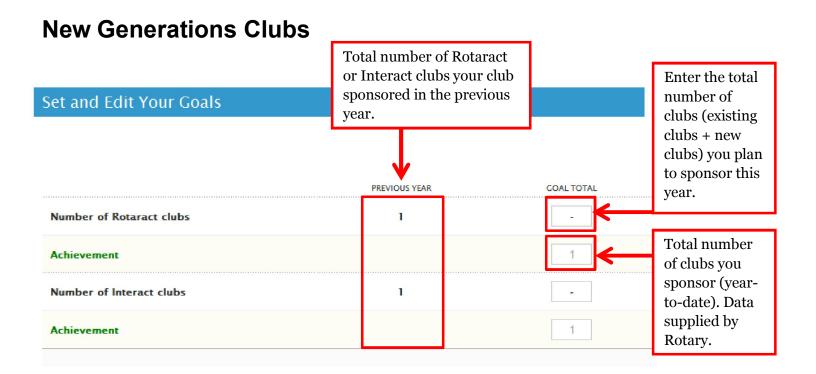

### **New Generations Participants**

| Set and Edit Your Goals                    | Total number of partic<br>your club sponsored in<br>previous year. | -          | Enter the total<br>number of                         |
|--------------------------------------------|--------------------------------------------------------------------|------------|------------------------------------------------------|
|                                            | PREVIOUS YEAR                                                      | GOAL TOTAL | participants<br>you plan to<br>sponsor this<br>year. |
| Number of inbound Youth Exchange students  | 0                                                                  | · · ·      |                                                      |
| Achievement                                |                                                                    | 0          | Total number<br>of participants                      |
| Number of outbound Youth Exchange students | o                                                                  | -          | you sponsor<br>(year-to-date).                       |
| Achievement                                |                                                                    | 0          | Data supplied                                        |
| Number of RYLA participants                | 1                                                                  | 2          | by Rotary.                                           |
| Achievement                                |                                                                    | -          |                                                      |

## **Foundation Giving**

| Select                      |                          |                                                                                                    |                                 |                               | District: 0000   Club: You          | r                |
|-----------------------------|--------------------------|----------------------------------------------------------------------------------------------------|---------------------------------|-------------------------------|-------------------------------------|------------------|
| Foundation                  |                          | Your Club Service                                                                                                  | Foundation Giving               |                               |                                     |                  |
| Giving.                     | Club View                |                                                                                                    |                                 |                               | Print Page                          |                  |
| orving.                     | District View            | Foundation Giving                                                                                                  |                                 |                               |                                     |                  |
|                             | Club Group View          | Through Rotary Foundation participa<br>Contributions to The Rotary Foundat<br>track and analyze their Foundation o | ion enable Rotarians to carry o |                               |                                     |                  |
|                             | Global View<br>Resources | Trends                                                                                                    |                                 |                               |                                     |                  |
|                             | Reports                  | This chart shows your club's Annual                                                                                | Fund contributions over five y  | ears.                         |                                     |                  |
|                             | Reports                  | Click on the labels in the legends to                                                                              | add or remove features in the   | e chart. Hover over points on | the lines to see details.           |                  |
|                             |                          | 540000                                                                                                    | Annual Fu<br>2008               | ind Trend                     |                                     |                  |
|                             |                          | \$40000                                                                                                    |                                 |                               |                                     |                  |
|                             |                          | \$30000                                                                                                    |                                 |                               |                                     |                  |
|                             |                          | · ·                                                                                                    |                                 |                               |                                     |                  |
|                             |                          | S \$20000                                                                                                    |                                 |                               |                                     |                  |
|                             |                          | \$10000                                                                                                    |                                 |                               |                                     |                  |
|                             |                          | 502008-09                                                                                                    | 2009-10                         | 2010-11 201                   | 1-12 2012-13                        |                  |
|                             |                          | 2008-03                                                                                                    | Goal                            |                               | 2012-13                             |                  |
|                             |                          |                                                                                                    |                                 | To Date                       |                                     | Use the drop-    |
|                             |                          |                                                                                                    |                                 |                               | YEAR 2012-13                        | down to see      |
|                             |                          | Annual Fund Trends                                                                                                 | 201                             | 2-13                          | TEAR 2012-15                        | your club's      |
|                             |                          | 24975 USD                                                                                                    | 103%                            | 198 USD                       | 25764 USD                           | donations to     |
|                             |                          | GOAL GOAL                                                                                                    | ACHIEVED                        | PER CAPITA                    | YEAR TO DATE                        | the Annual       |
|                             |                          |                                                                                                    |                                 |                               |                                     | Fund for the     |
|                             |                          |                                                                                                    |                                 |                               |                                     | last five years. |
|                             |                          | Goals and Progress                                                                                                 |                                 |                               |                                     |                  |
|                             |                          | Current, incoming, and immediate p<br>"View" to see goal details.                                                  | ast club leaders can click "Edi | t" to set goals and achieveme | ents. All club members can click    |                  |
| Select the ye               | ear                      | Select the year you want to edit or vi                                                                             | ew.                             |                               |                                     |                  |
| for which yo<br>want to set |                          |                                                                                                    | 012-13 2013                     | 3-14                          |                                     |                  |
| goals.                      |                          | Annual Fund 📀                                                                                                    |                                 |                               | Ø EDIT                              |                  |
|                             |                          | 32143 USD                                                                                                    | 24975                           |                               | 25764 USD                           |                  |
|                             |                          | TOTAL                                                                                                    | co                              |                               | YEAR TO DATE                        |                  |
|                             |                          |                                                                                                    | 2011-12<br>TOTAL                | 2012-13<br>COAL               | 5-YEAR HICH                         | Then click       |
|                             |                          | Paul Harris Society                                                                                                | 22877 USD                       | – USD                         | 22877 USD (2011-12)                 | EDIT to          |
|                             |                          | Sustaining Members                                                                                                 | 8826 USD                        | – USD                         | 16996 USD (2009-10)                 | update a goal.   |
|                             |                          | Every Rotarian, Every<br>Year                                                                                      | 440 USD                         | – USD                         | 517 USD (2012-13)                   |                  |
|                             |                          | Other Contributions                                                                                                | 0 USD                           | 24975 USD                     | 2412 USD (2012-13)                  |                  |
|                             |                          | PolioPlus Fund 💿                                                                                                   |                                 |                               | Ø EDIT                              | ∧ Back           |
|                             |                          |                                                                                                    |                                 |                               |                                     |                  |
|                             |                          |                                                                                                    | 2011-12                         | 2012-13                       | 2012-13                             |                  |
|                             |                          | PolioPlus Fund                                                                                                    | 2011-12<br>TOTAL<br>6399 USD    | 2012-13<br>COAL<br>2000 USD   | 2012-13<br>YEAR TO DATE<br>1990 USD | 1                |

## **Annual Fund**

| Data suppli<br>by Rotary.                                                     | ied done                     | er the number of<br>ors you would like to<br>e in each category.<br>er each only in his or<br>highest giving level. | Enter the average                     | int                                                    |
|-------------------------------------------------------------------------------|------------------------------|----------------------------------------------------------------------------------------------------|---------------------------------------|--------------------------------------------------------|
| et and Edit Your Goals                                                        | 5-YEAR HICH                  | NUMBER OF INDIVIDUAL<br>DONORS                                                                                      | AVERAGE CONTRIBUTION<br>AMOUNT GOAL T | Data is<br>automatically<br>calculated<br>based on the |
| Paul Harris Society<br>(1000 USD or more)                                     | 151465 USD<br>(2010-11)      | 4                                                                                                    | 1000 USD 4000                         | goals entered.                                         |
| Achievement<br>Sustaining Members<br>(100 USD or more)                        | <b>6410 USD</b><br>(2012-13) |                                                                                                    | - USD US                              | by Rotary.                                             |
| Achievement                                                                   |                              |                                                                                                    | 0 U                                   | 5D                                                     |
| Every Rotarian, Every Year<br>(Up to 100 USD)                                 | 0 USD                        | 55                                                                                                    | 100 USD 5500                          | USD                                                    |
| Achievement                                                                   |                              |                                                                                                    | 0 U                                   | 5D                                                     |
| Other Contributions<br>(Fundraising events, corporate and<br>community gifts) | 3077 USD<br>(2011-12)        |                                                                                                    | 60500                                 | USD                                                    |
| Achievement                                                                   |                              |                                                                                                    | 0 US                                  | 5D                                                     |
| 2013-14 Goal Total                                                            |                              |                                                                                                    | 70000                                 | USD                                                    |

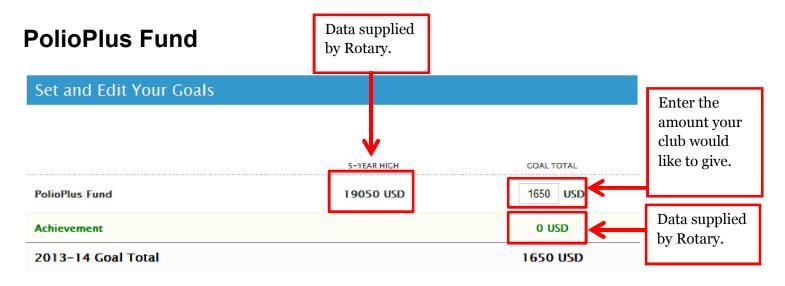

### **Major Gifts and Endowment Fund**

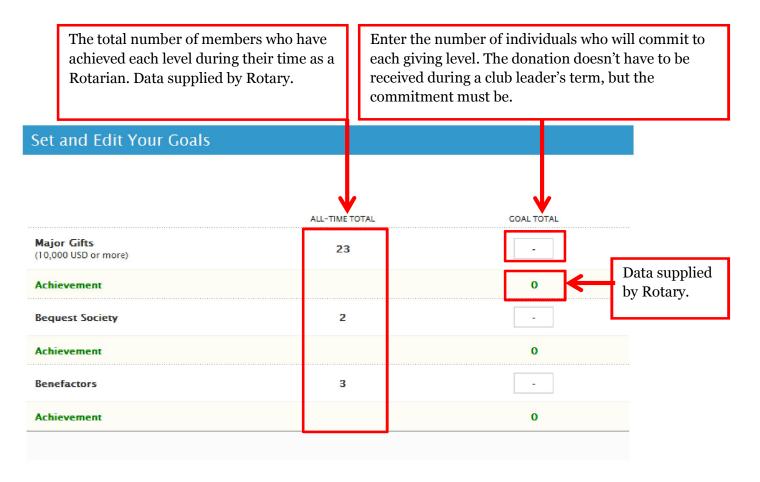